# Notre Europe : une Architecture aux Mille Visages (NEAMV)

### **Première mobilité de travail – Malaga, 8 au 12 Février 2016**

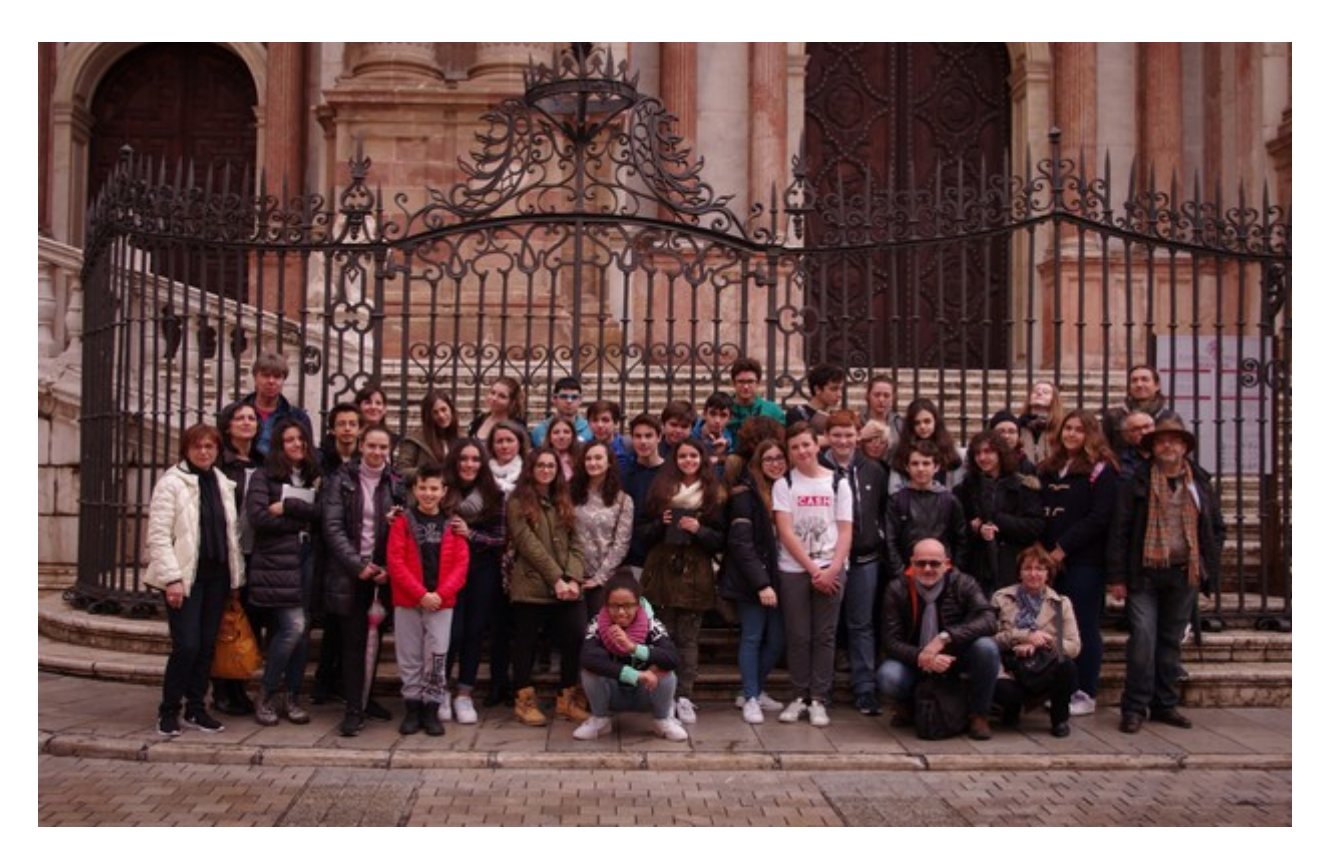

 *Participants à cette semaine de travail :* 

Pour cette première réunion de travail de notre projet, organisée à Malaga par le partenaire espagnol, l'IES Cristina Picasso, des délégations de tous les pays ont participé à cette semaine. Chaque délégation est venue avec des élèves impliqués dans le projet. Des élèves choisis pour leur participation active et leur capacité à rendre compte à leurs camarades à leurs retours des travaux effectués.

*Objectifs de cette semaine de travail:* 

\*Choisir un logo pour notre projet

\*Choisir un environnement graphique pour notre site internet

\*Travailler à l'élaboration de nos blogs de projet qui hébergeront les vidéos réalisées par les élèves

\*Former les élèves et les adultes à la réalisation et au montage de vidéos à partir de tablettes

\*Répondre aux questions des différents partenaires et confronter nos expériences sur la réalisation du projet

\*Préparer les travaux des prochains mois et notamment la prochaine mobilité en Allemagne.

### *Lundi 8 Février 2016*

 *Présentation des participants :* 

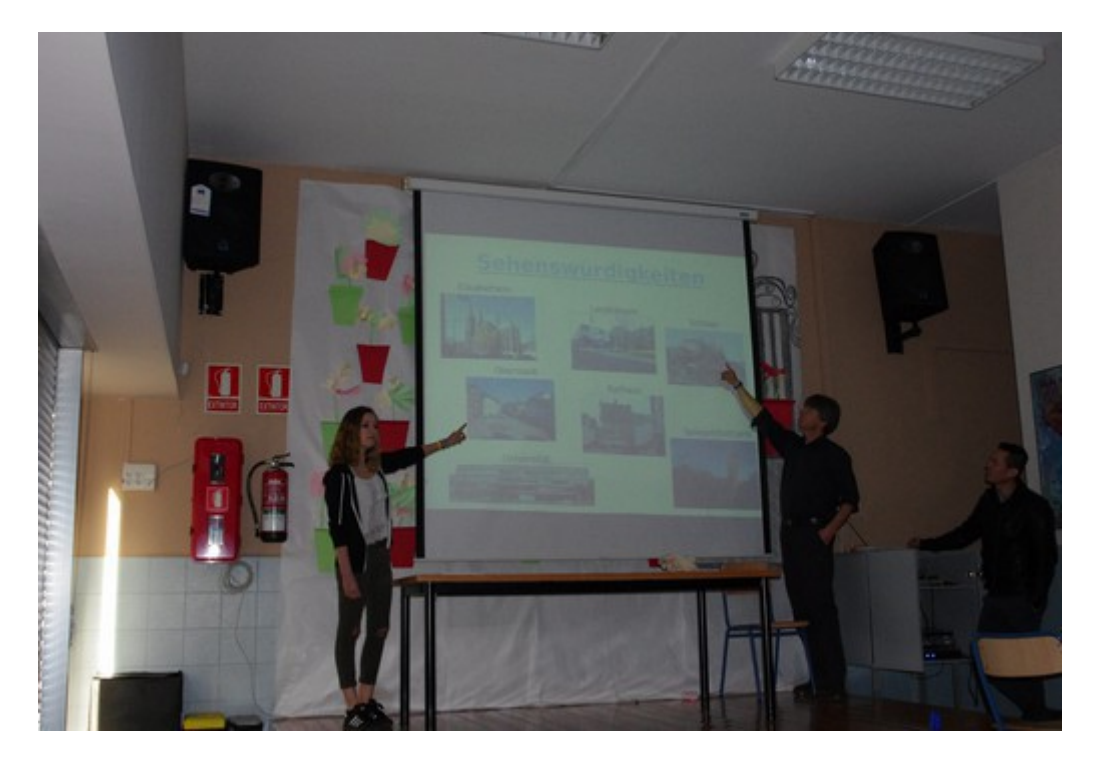

#### *Formation au tournage vidéo*

L'ensemble des participants ont participé à un atelier de formation au tournage vidéo animé par les professeurs et les élèves français. A partir d'extraits de films, chacun a pu comprendre le langage visuel utilisé par les cinéastes (positions de caméra, mouvements de caméra, cadrage, rôle du montage...).

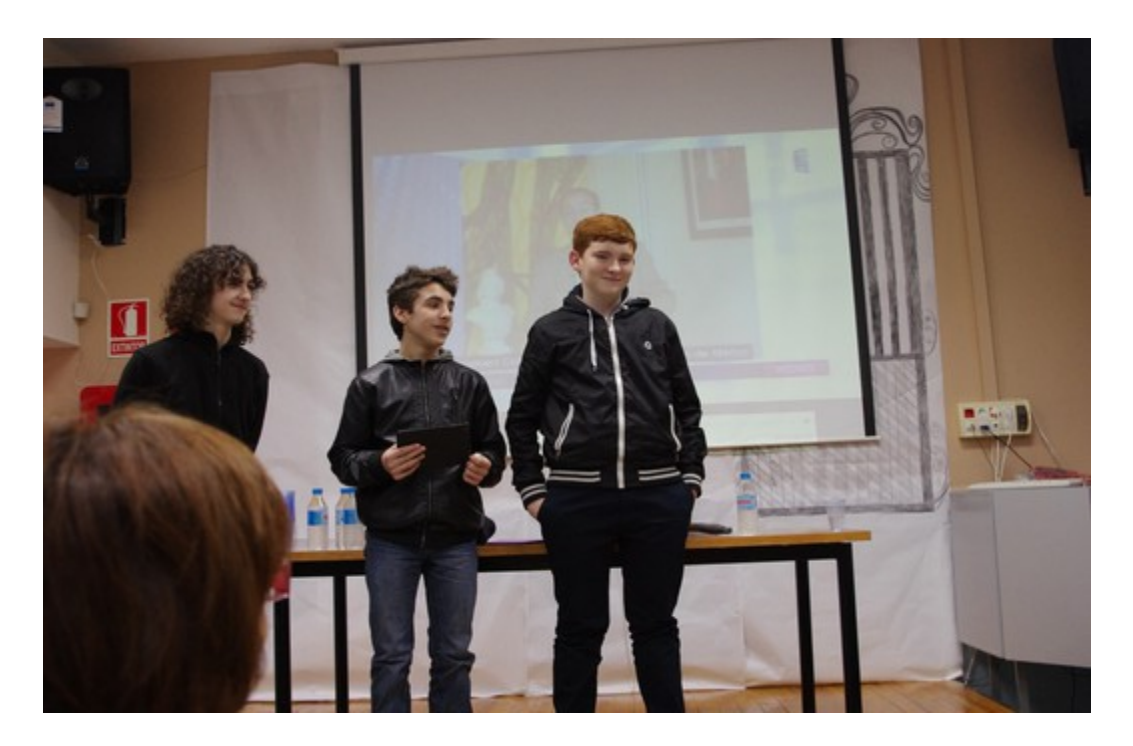

Les élèves ont ensuite expliqué les principales difficultés rencontrées lors des tournages (mauvaise utilisation de la tablette, problème de la prise de son...). Ils se sont appuyés sur des vidéos réalisées en France.

Des fiches de préparation de tournage ont été présentées, elles permettent de cerner au mieux le sujet du tournage (l'histoire, l'originalité d'un bâtiment), avant de se rendre sur place et de pouvoir ainsi aboutir à la réalisation d'un ministoryboard, avant de commencer à filmer ! Le but de ce travail et d'optimiser le tournage, et de faciliter le montage ultérieur des images. En effet, les élèves français qui se sont déjà confrontés à la réalisation de vidéos ont expliqué qu'il est difficile de réaliser un tournage sans ce travail préalable, sinon, les élèves seront noyés par trop de rushs lors du montage, ou alors ils risquent de manquer au contraire d'images pour bien construire leur vidéo. Dans l'idéal, le texte de la vidéo, peut même être écrit avant le tournage et les images viendront en illustration de ce que dit la voix off !

#### A RETENIR :

- Favoriser le travail en amont du tournage (recherches documentaires)
- Demander aux élèves de produire un storyboard avant le tournage, en leur demandant de réfléchir aux images dont ils ont besoin avant le tournage pour qu'ils réfléchissent à l'esthétique de leur film
- Veiller à limiter la quantité de rushs tournés pour alléger la tâche lors du montage
- Insister sur le coté collectif du tournage, travailler par groupe de 3 : un réalisateur, un cameraman, un responsable du son...

#### *Difficultés rencontrées*

\*Chaque pays arrive dans ce projet avec un passé différent en matière de travail sur la vidéo, ou de travail avec des tablettes. Les équipes ne doivent pas hésiter à se contacter pour s'aider lors de ces travaux.

\*Chaque pays utilise des supports de diffusion des vidéos différents (you tube, viméo, médiacad...) et il est difficile de trouver un outil commun, etwinning ayant montré quelques limites pour la publication de vidéos. Un contact va être pris avec Emilie Tassel pour avoir davantage d'information pour l'utilisation de etwinning sur ce point.

\*Enfin, cette première matinée de travail a démontré également que les politiques informatiques des partenaires européens sont très différentes et qu'il est parfois compliqué d'utiliser des systèmes informatiques à l'étranger fonctionnant avec d'autres systèmes d'exploitation notamment... Lors des prochaines mobilités, il faudra anticiper ces problèmes de format et d'informatique avant la réunion pour être plus opérationnels...

#### *Pot de bienvenue*

Lors de la pause de 11H15, les professeurs ont été chaleureusement accueillis par la directrice de l'IES Cristina Picasso, Ana Portillo Robles autour d'un « casse-croûte » andalou !

 *Exercices de tournage à Malaga :* 

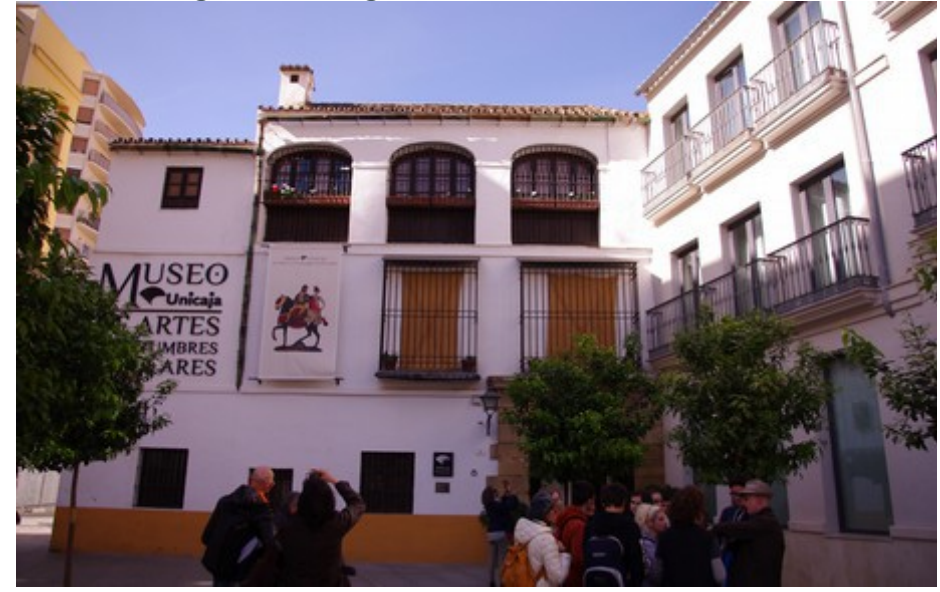

De 12h à 15h30, l'ensemble des élèves et des professeurs ont participé à un exercice de tournage sur 3 lieux dans le centre de Malaga avec pour objectif de se familiariser avec les consignes du matin sur les techniques de tournage. Les élèves divisés en trois groupes sans distinction de nationalité ont pu mettre en pratique les conseils de la matinée.

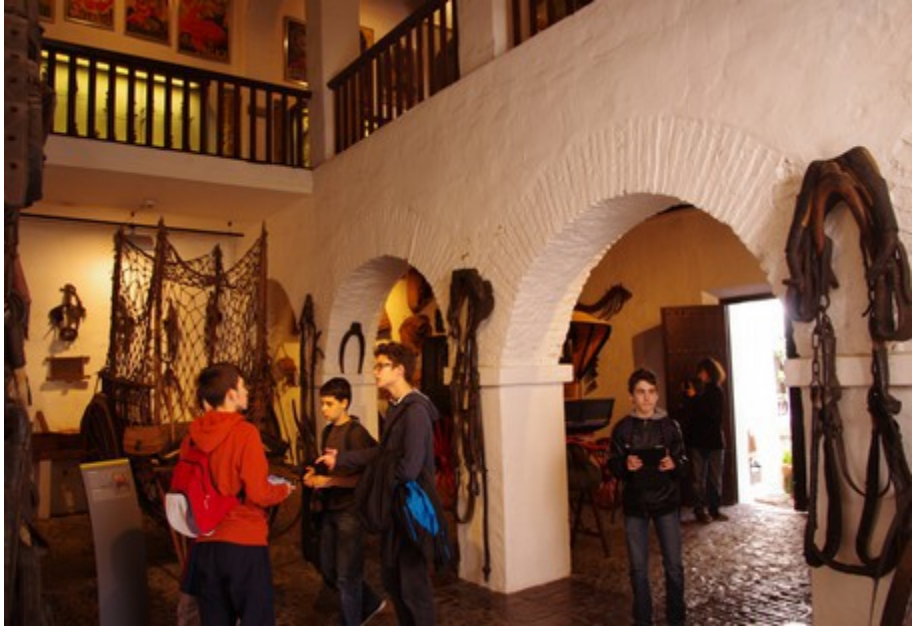

 *Réunion des professeurs :*

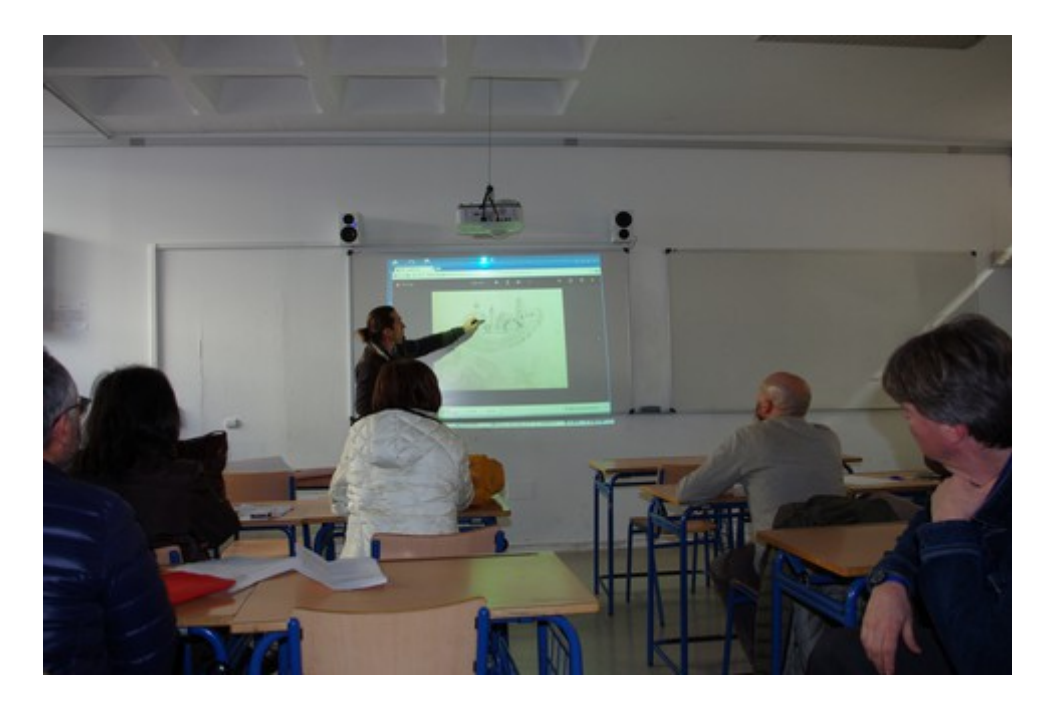

Après 16H30, les professeurs se sont réunis à l'institut Picasso pour préparer le choix du logo et de l'environnement graphique du site internet du projet. Ils ont procédés à une première sélection parmi les propositions des élèves des quatre pays et ont ensuite débattu des modalités de choix de ces éléments par les élèves. Après de longues discussions et des modifications du projet de départ du site internet, il a été voté que les élèves choisiraient le logo du projet, mais que les professeurs sélectionneraient eux l'environnement graphique du site internet. Le projet retenu pour l'environnement graphique du site est ce magnifique dessin réalisé par un élève italien :

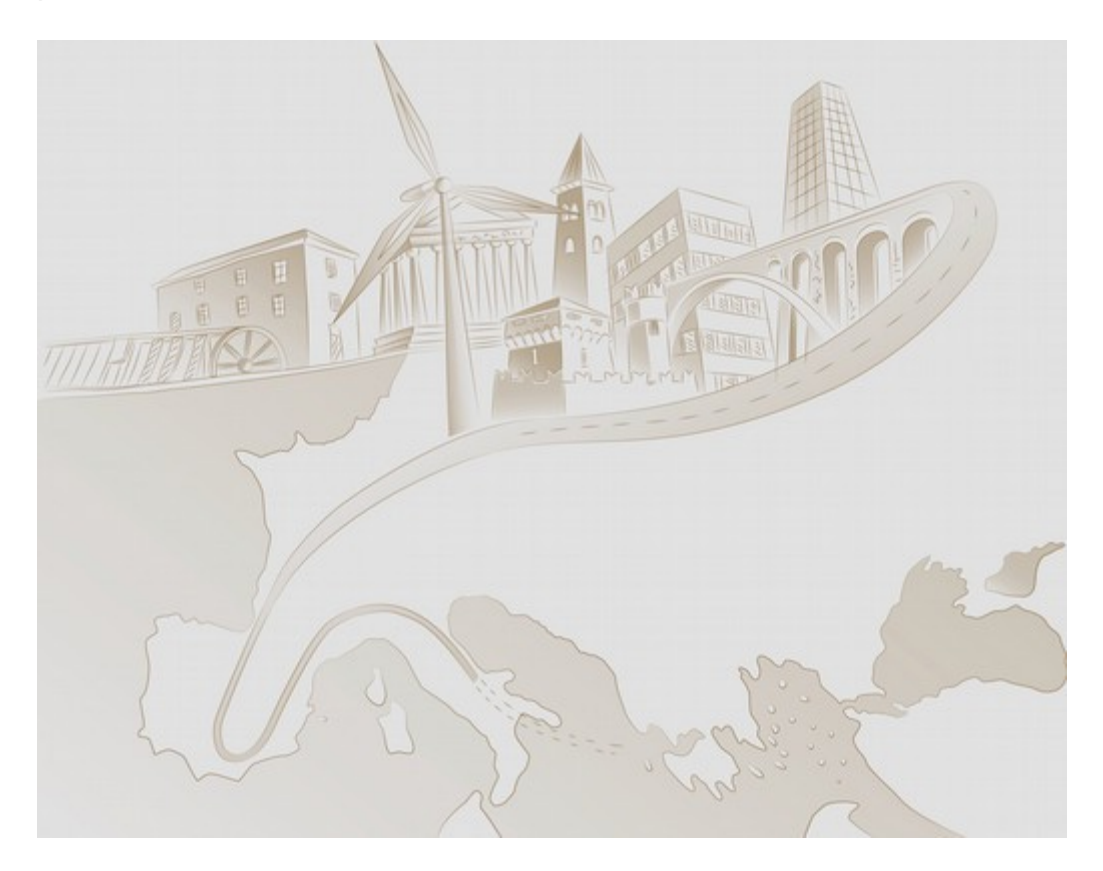

Félicitations à Francesco Benvenuto de la classe de IIIA de Campobasso qui a réalisé ce superbe dessin !

Par ailleurs, il a été décidé de réduire le nombre d'entrées sur le site internet à 5 :

-architecture politique (château, palais, mairie...)

-architecture religieuse (église, monastère, mosquée, Synagogue...)

-architecture civile (logements, usines, théâtre, ouvrage d'art...)

-métiers de l'architecture

-architecture et développement durable

Cette modification permet de simplifier l'organisation de nos blogs et du site internet.

### *Mardi 9 Février 2016*

 *Formation au montage vidéo :*

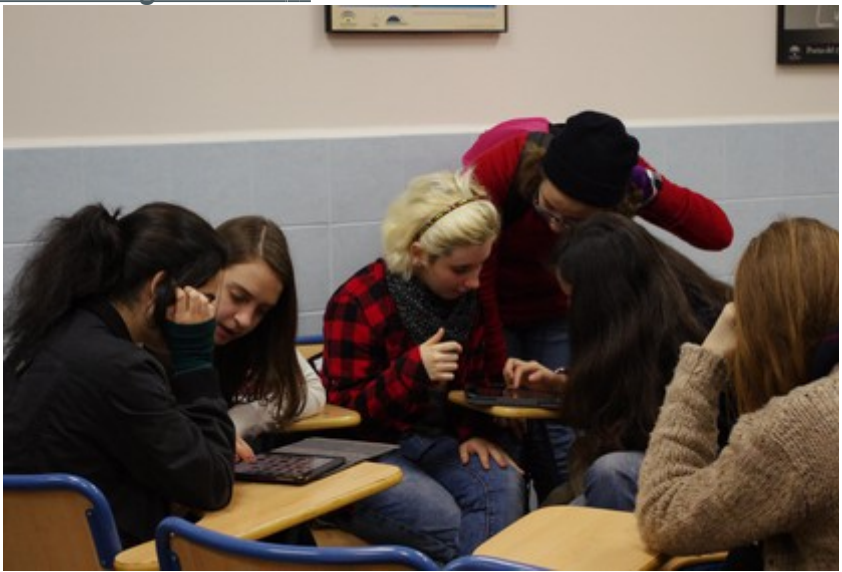

Dans la continuité de la journée de la veille, les élèves ont travaillé sur la technique du montage vidéo sur les tablettes avec le logiciel imovie. Un tutoriel, construit par les partenaires allemands a été diffusé et a servi de base au travail. Puis les élèves ont réalisé un premier montage à partir de leurs rushes de la veille.

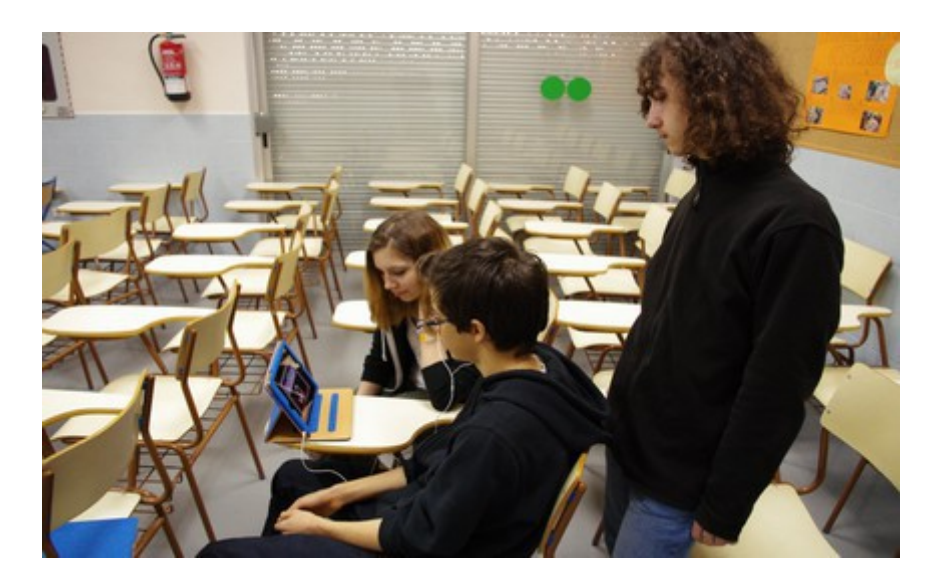

En fin de matinée, les élèves ont projeté leurs travaux et ont analysé les points forts et les points faibles de leur travail.

A RETENIR :

- Attention aux mouvements de caméra avec une tablette qui bouge trop...
- Attention à la voix off et à son articulation avec l'image, cette dernière doit

toujours illustrer ce que voit le spectateur

• Attention lors des interviews à choisir un décor qui rend crédible les propos de la personne interviewée et qui permet grâce au décor d'identifier qui parle... exemple : un architecte devant son chantier avec un casque sur la tête, un médecin avec un stéthoscope visible dans le champ de la caméra...

*Choix du logo par les élèves:*

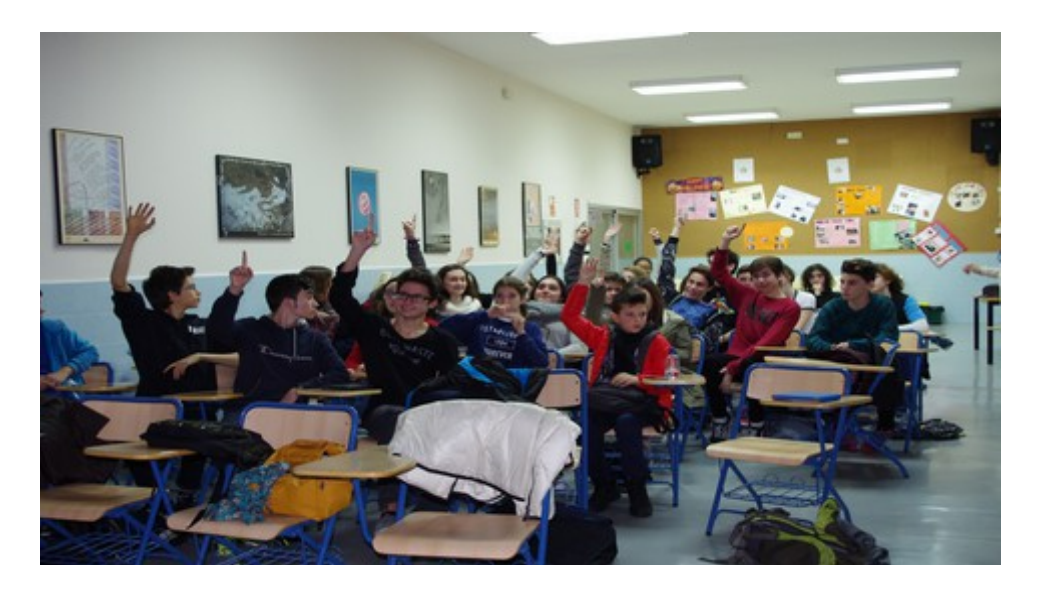

Après le travail sur le montage vidéo, les élèves ont été invités à voter sur le choix du logo. 4 logos avaient été sélectionnés et ils ont été présentés avant un vote de l'ensemble des élèves présents dans la salle. C'est un logo élaboré par un élève italien qui a été choisi.

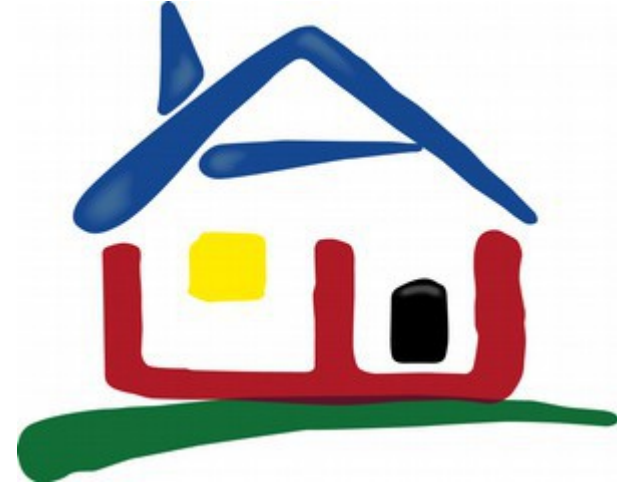

Félicitations à Gioele Viglione de la classe de II A pour ce beau travail sur le logo !

## *Mercredi 10 Février 2016*

*Visite de Cordoue:*

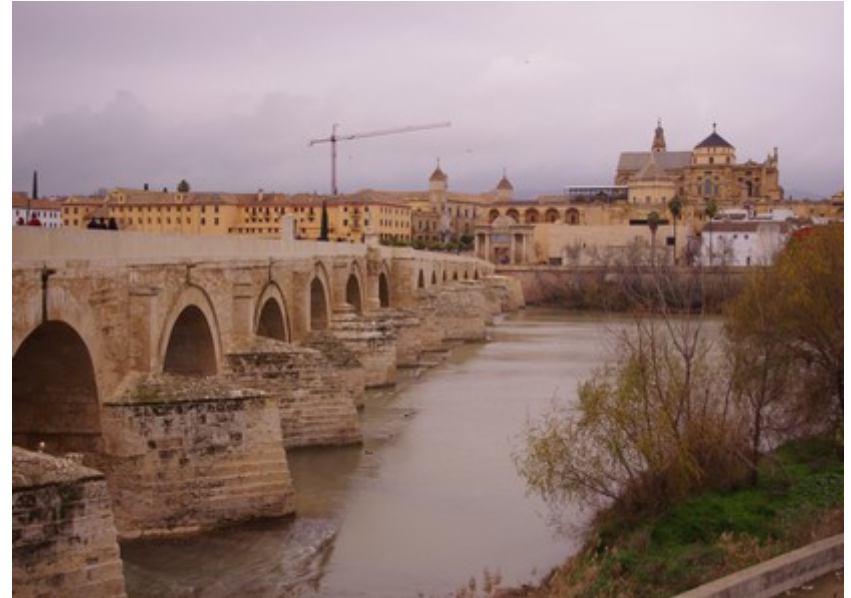

La Journée de Mercredi a été consacrée à la visite de Cordoue et de sa mosquée-cathédrale, joyaux de l'architecture européenne.

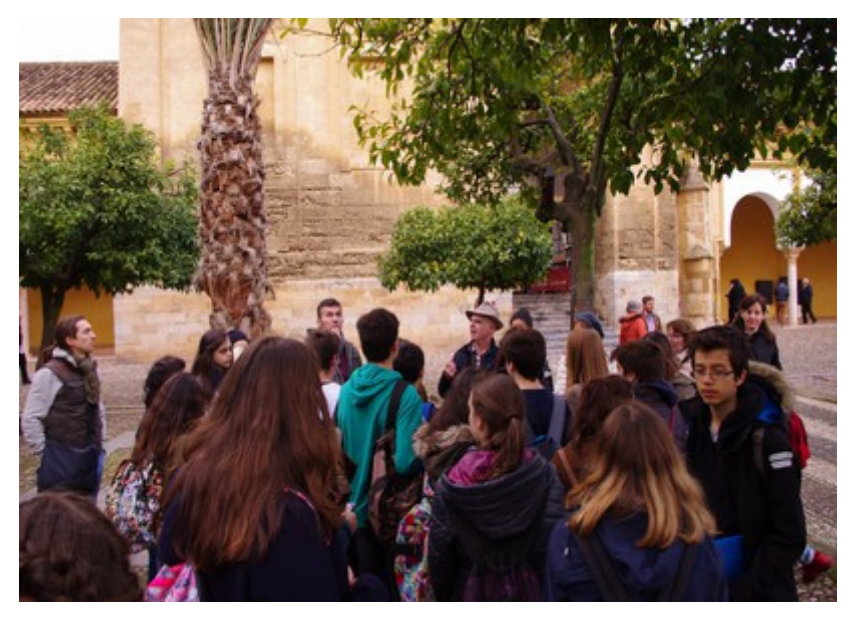

Après une visite des berges du Guadalquivir et du pont Romain, les élèves ont pu profiter d'une visite de ce monument exceptionnel et ont pu réaliser des images vidéos lors de leurs visites.

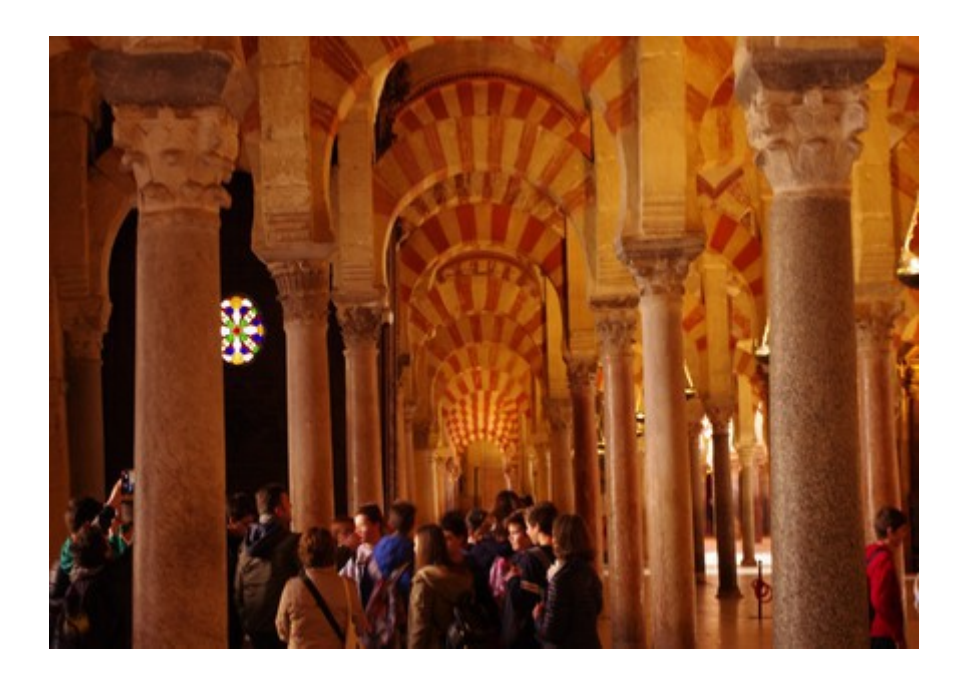

### *Jeudi 11 Février 2016*

#### *Visite de Malaga* :

A partir d'un vaste circuit organisé par les professeurs espagnols, les élèves ont pu visiter des lieux typiques de l'architecture de Malaga :

-un immeuble constitué de logements ouvriers du début du XXème siècle : « le Corralon de Santa Sofia

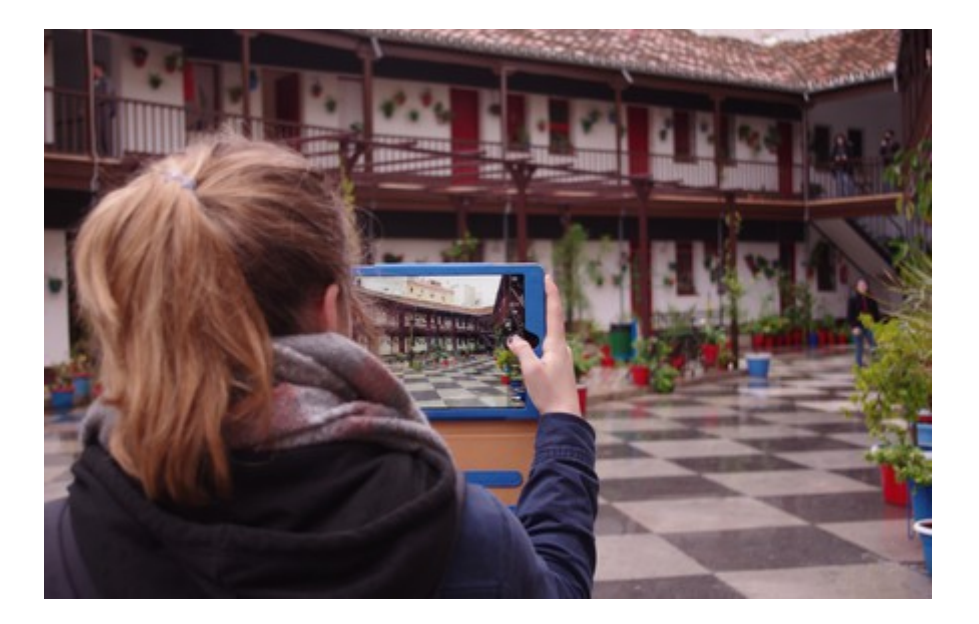

-un patio typique, dans le musée Picasso -un palais, avec le palais de l'évêché

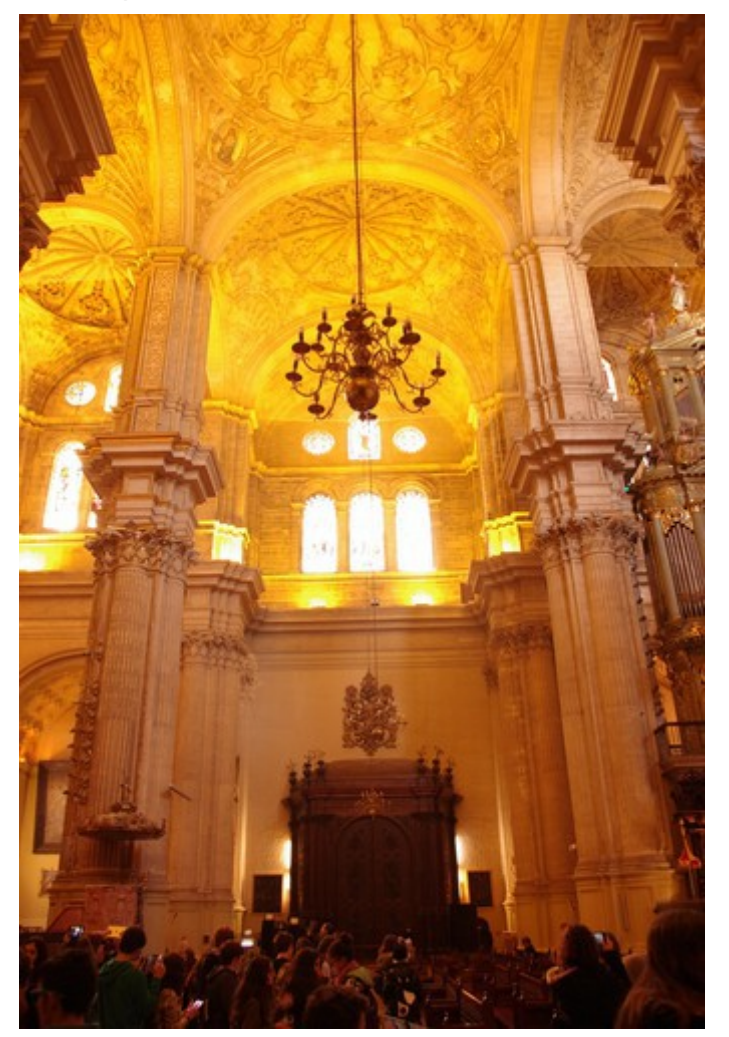

-un bâtiment religieux, avec la cathédrale de Malaga

-un bâtiment militaire, l'Alcazaba, la forteresse arabe.

Cette visite a permis de reprendre les différents thèmes présents dans le projet (voir l'organisation du site internet).

### *Vendredi 12 Février 2016*

 *Découverte des cours bilingues dans l'institut Picasso :*

Les élèves des trois pays visiteurs ont pu participer à des cours au sein de classes espagnoles et ils ont pu découvrir le système des cours bilingues mis en place en Andalousie.

 *Réunion de préparation de la prochaine mobilité* :

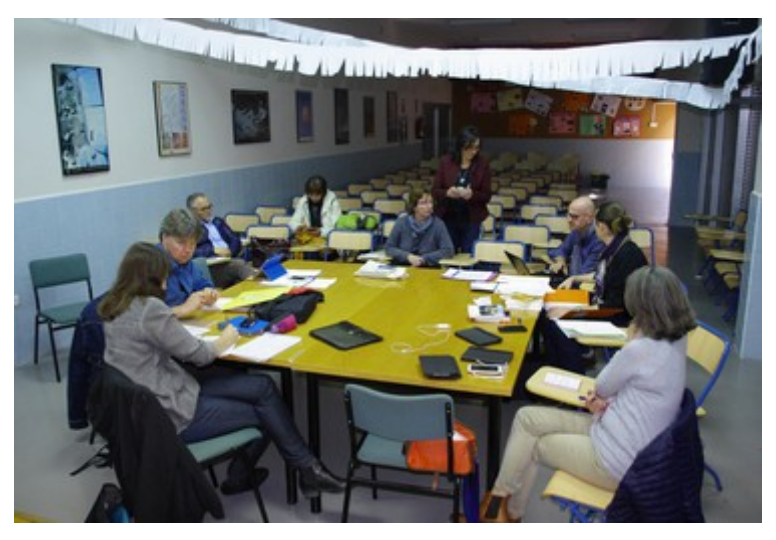

Durant cette matinée, les professeurs ont pu se réunir pour aborder des questions concernant le projet et son fonctionnement. Le thème de la gestion du matériel, du financement ont été abordés et ont permis de réaliser que les règles de fonctionnement du projet ne sont pas partout les mêmes et que chaque établissement doit s'assurer des règles établies par son agence nationale. Exemple, la durée des réunions de travail avec élèves n'était pas la même selon les pays, certaines agences autorisant un retour le 5ème jour du voyage d'autres exigeant 5 jours de présence entiers...

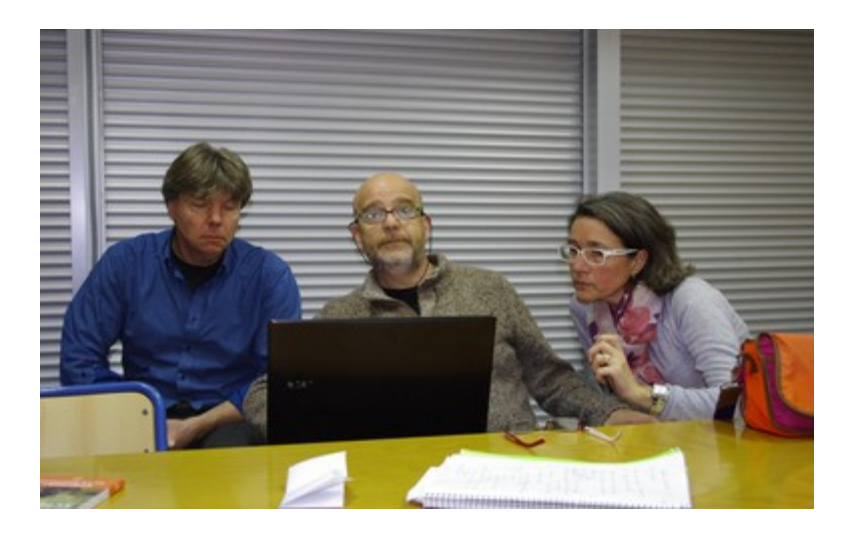

L'organisation de la prochaine réunion en Allemagne a été ensuite abordé : nombre de participants par pays, choix de l'hébergement, des modes de transport, programme de la semaine...

\*Il en ressort que comme prévu dans notre calendrier prévisionnel établi dans notre dossier de candidature, cette mobilité aura pour but de mettre en place le site internet et les blogs et de travailler sur les métiers de l'architecture.

\*Toutefois, étant donnés les retards pris dans la mise en place des financements dans certains pays (Italie et Espagne notamment), le calendrier est assoupli en ce qui concerne les thèmes de travail pour les vidéos. Ainsi, les établissements qui le souhaitent pourront poursuivre leur travail sur l'architecture patrimoniale pour alimenter leur blog et les rencontres avec des professionnels de l'architecture pourront se faire dans le même laps de temps.

\*En attendant la prochaine réunion, le coordonnateur doit se rapprocher de Cap sciences et de la médiathèque de St Médard pour avancer sur la mise en place des outils numériques, site internet et Blog.

\*La question du financement des blogs et de leur pérennité au delà du terme du projet a été soulevée et devra trouver des solutions.

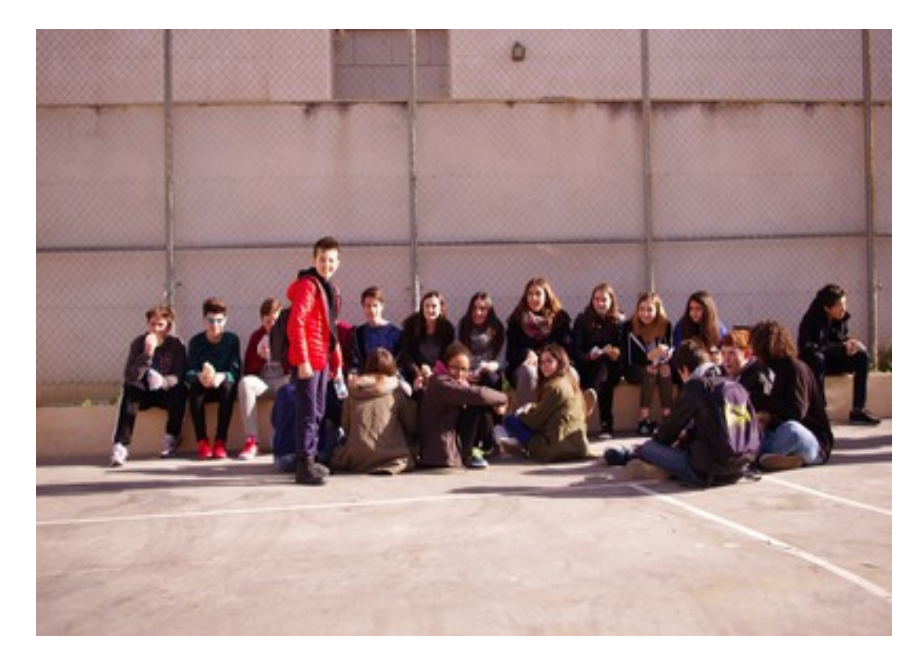

 *Petit-déjeuner andalou* :

A l'initiative des parents d'élèves de l'institut Picasso une collation a été offerte aux élèves et aux professeurs et a permis de rencontrer les parents d'élèves de l'établissement.

### *Spectacle andalou* :

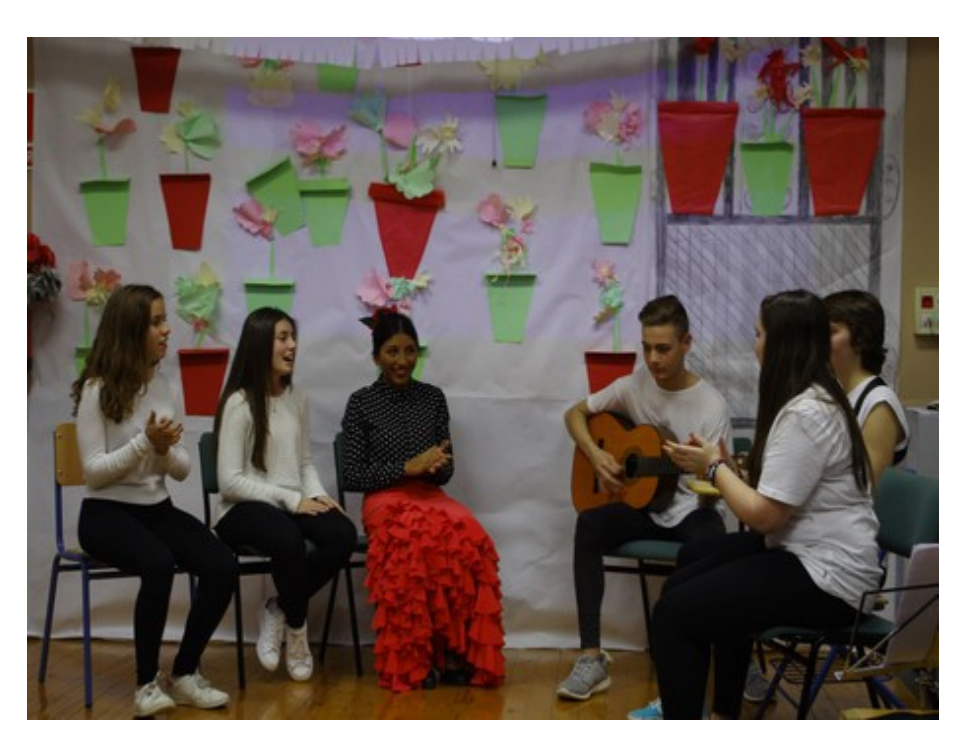

Pour clore cette riche semaine, les élèves espagnols ont gentiment préparé un beau spectacle pour leurs invités européens en mettant en scène les traditions musicales typiques de l'Andalousie : chants et danses du flamenco.

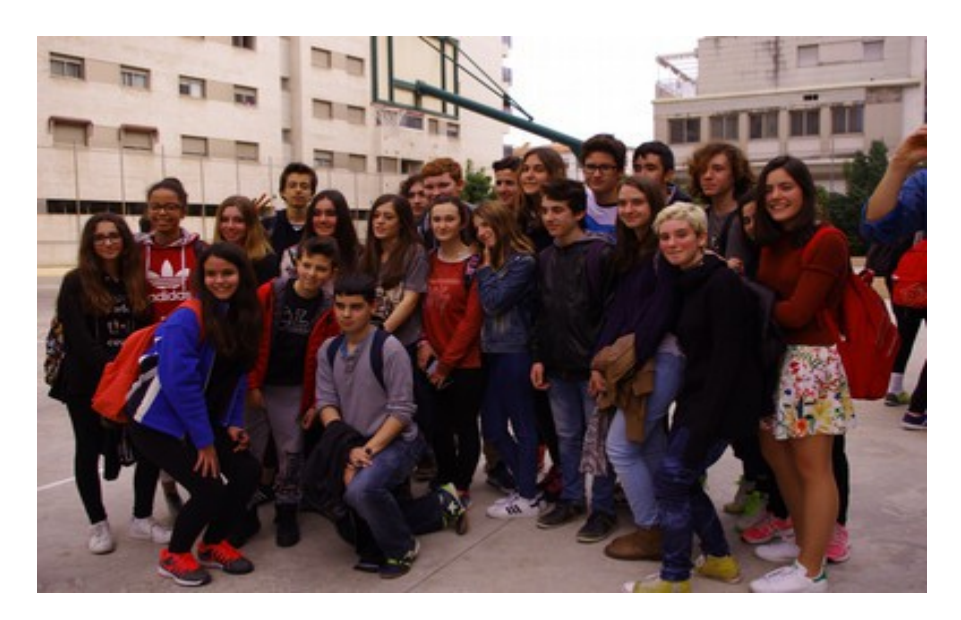

Au final, cette semaine fut dense avec beaucoup d'activités pour notre groupe d'élèves (une trentaine de nos quatre pays) qu'il faut remercier pour leur implication dans les activités proposées et leur bonne humeur !

Il convient de souligner l'engagement des professeurs qui ont travaillé de 8h du matin à très tard le soir, mettant à profit également les repas pour avancer sur l'organisation du projet et la découverte de la diversité culturelle de l'Europe.

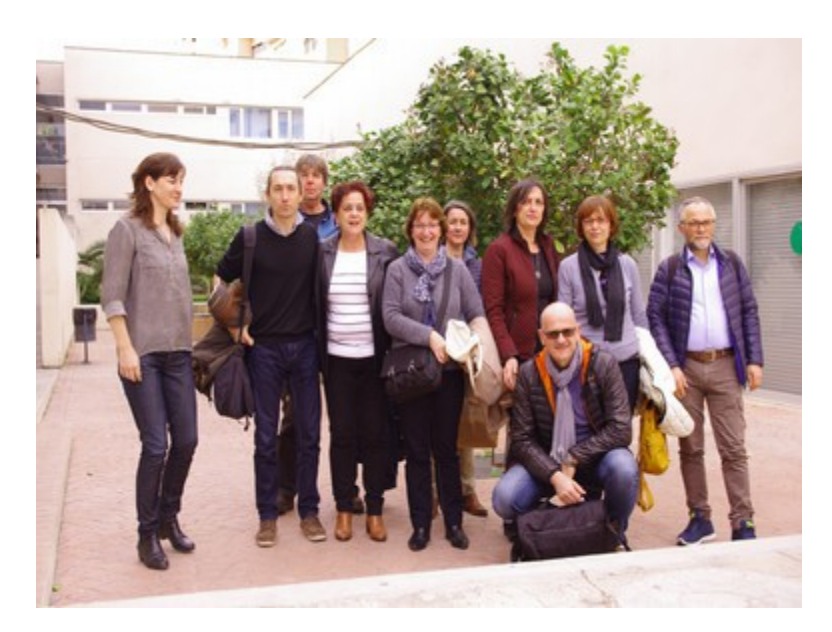

L'ensemble des professeurs et des dirigeants de l'institut Picasso doivent être remercié pour leur gentillesse, leur disponibilité, et leur organisation de cette semaine.

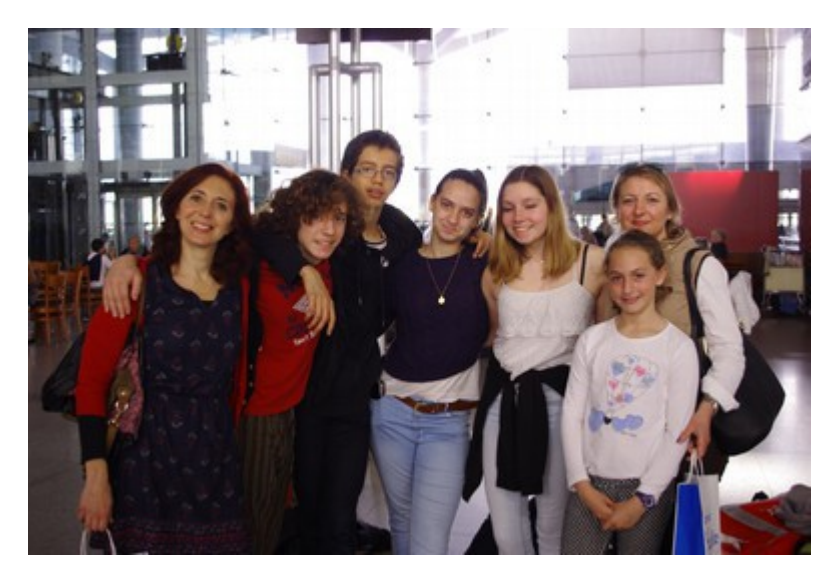

Enfin, un grand merci également aux familles andalouses qui ont accueilli les élèves européens. Leur accueil fut extrêmement chaleureux et a su faire naître de nombreuses vocations pour des échanges ultérieurs !

Merci à tous et rendez vous à Ebsdorfergrund en Mai prochain !!!